## PDF and the property of the property  $P$

https://www.100test.com/kao\_ti2020/646/2021\_2022\_\_E5\_B9\_BF\_ E8\_A5\_BF\_E4\_BA\_BA\_E4\_c59\_646380.htm 注意事项: 1、报名

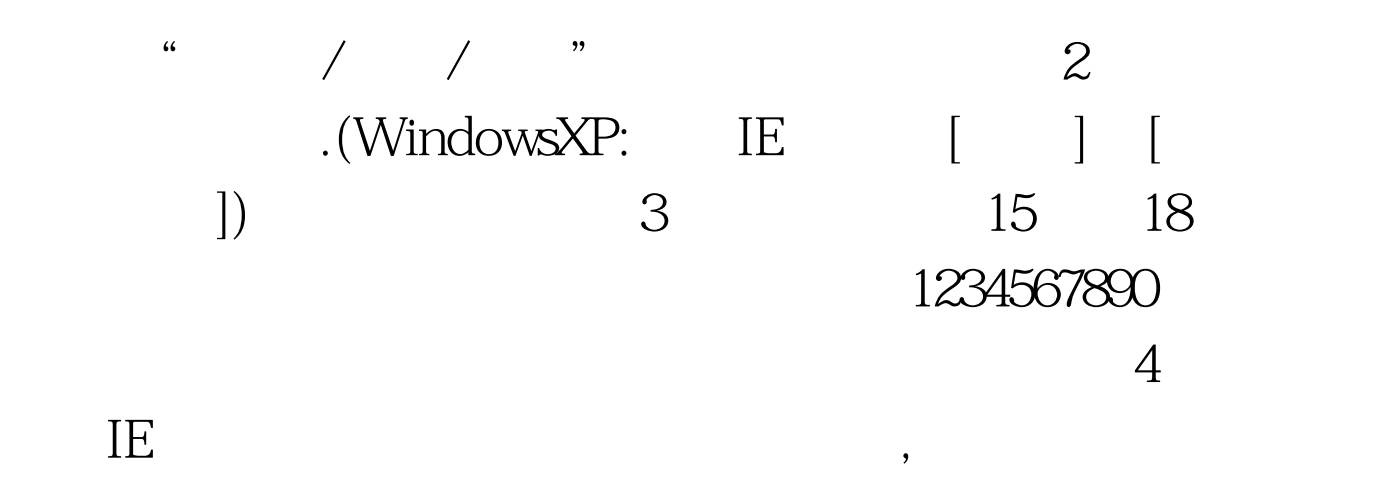

.  $5\,$ 

.  $100Test$ 

www.100test.com